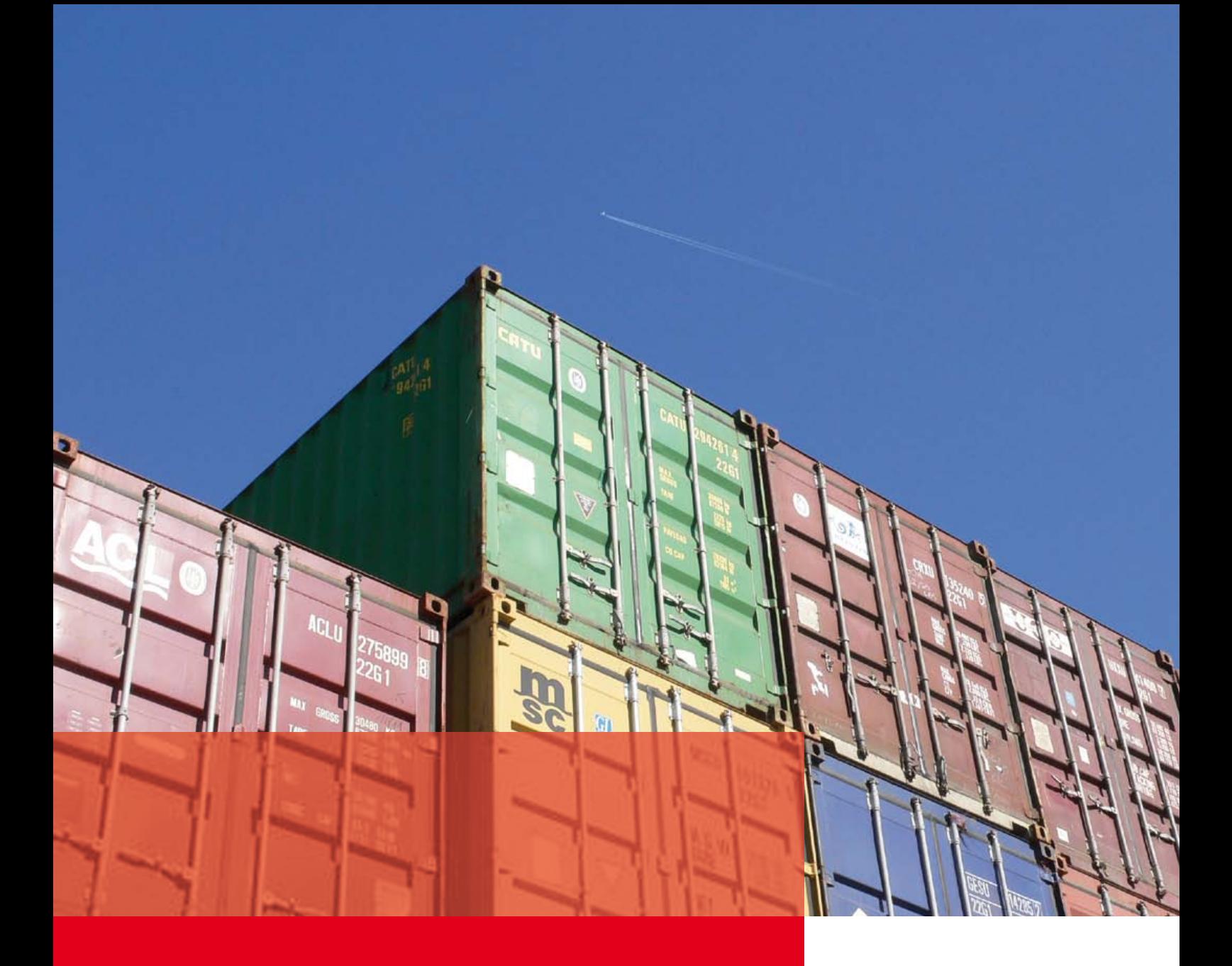

Most Advanced Proven Solution for the Container Handling Industry – True Real Time

Terminal Operation System for X-Windows Realtime Business Solutions

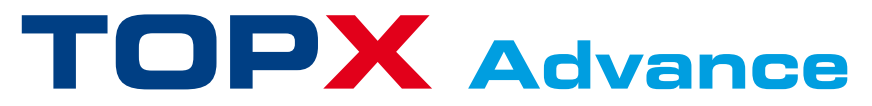

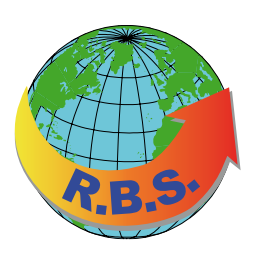

# **TOPX Advance –**

## The Only True Real Time Planning and Operation Solution on the Market

Within the TOPS Advance package TOPX is the Terminal Operation Package for X-Windows.

TOPX Advance is designed as a high performing, scalable and reliable graphical solution. It runs on industry standard servers such as SUN with SUN Solaris or any other Intel server with latest Redhat Linux. It connects through an internal interface to any SQL database such as Oracle.

TOPX is the State-of-the-Art real-time networked graphical container planning, monitoring and control system.

This sophisticated software has the capability to track the movement of containers through a marine terminal. TOPX Advance also automatically manages the storage of containers while they are in the terminal waiting to be forwarded to their final destinations in such a way that minimizes the number of unnecessary re-handled moves and facilitates the fast and easy retrieval of containers. TOPX Advance has been constantly developed and enhanced over the past decade using the most up to date computing technologies and incorporates comprehensive knowledge of the container handling industry. TOPX Advance is the latest development which is a great leap forward from it's predecessor. TOPX Advance version 3.0 looks totally different and contains many additional features and functions which allow more flexibility in user-customized operation. The new features make TOPX Advance even easier to use.

TOPX Advance employs a high degree of graphical display in well-organized GUI Windows and customizable colors and styles.

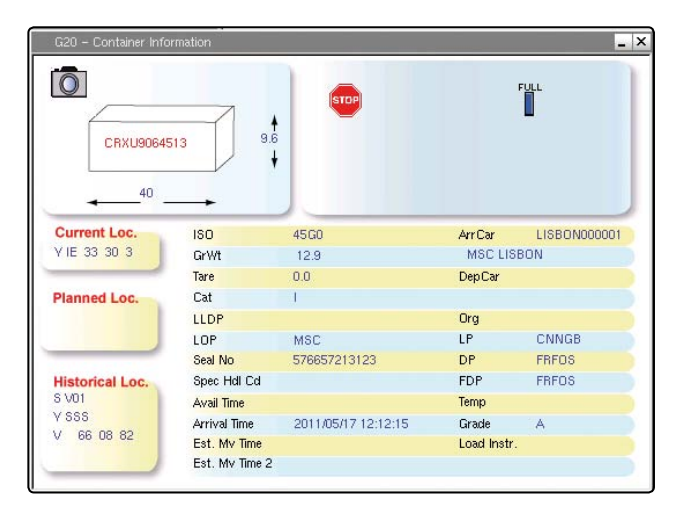

### **TOPX Advance**

Supports the Following Operations:

- **.** Vessel Management
- **.** Rail Management
- **.** Equipment Control
- **.** Yard/Truck Management
- **.** Security & Administration
- **.** Supports Multiple Languages

Others – please visit our web site or contact us for more information.

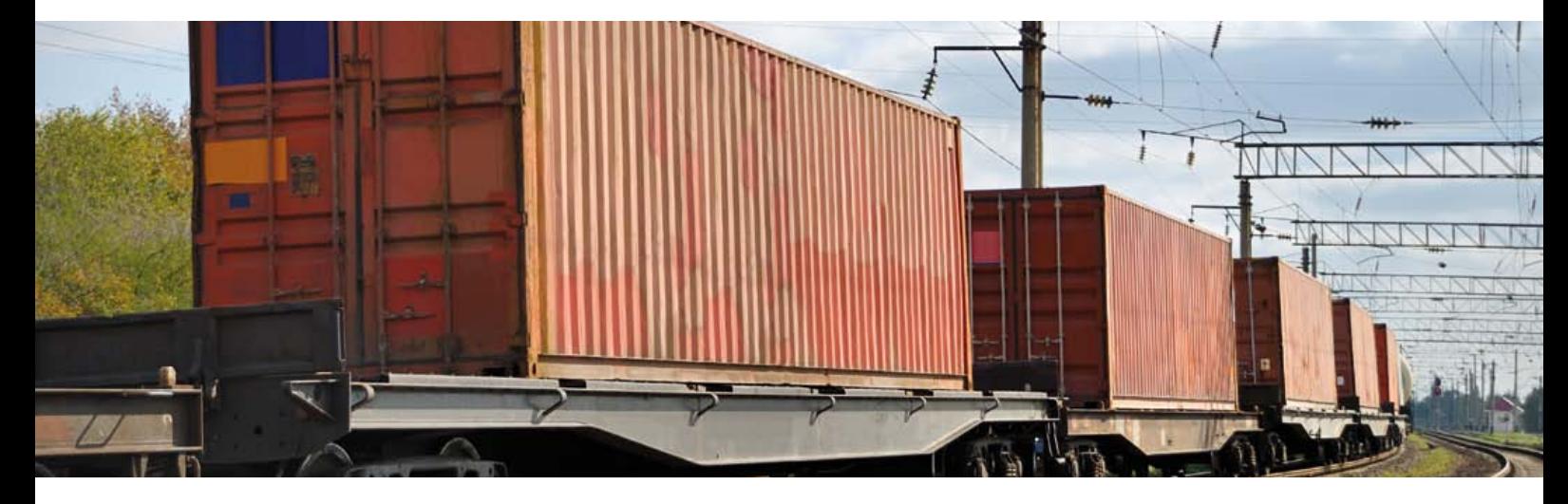

# Vessel Management

- **.** Building ship profiles graphically Vessel Editor
- **.** Berth planning and scheduling
- **.** Crane modeling
- **.** Automatic/manual vessel working scheduling
- **.** Automated vessel planning
- **.** Import/export EDI files
- **.** Crane allocation and vessel crane working schedule
- **.** Setting up vessel routing, vessel services and sub services
- **.** Setting up vessel references and creating a new vessel
- **.** Importing BAPLIE and MOVINS data
- **.** Correcting imported data including manually entering BAPLIE and MOVINS data
- **.** Reviewing vessel profile, recap report, discharge list, load/discharge detail summary
- **.** Printing load list
- **.** Changing discharge port for arriving containers for discharge at the home port
- **.** Print discharge list
- **.** Vessel planning creating WQ's, planned moves, preplanned information
- **.** Planning from the load list
- **.** Plan from yard stacks
- **.** Planning from other container lists, re-stow WQ's
- **.** Undoing planned moves
- **.** Planning re-stowed containers
- **.** Planning trans-shipments
- **.** Re-sequencing work instructions
- **.** Planning for other miscellaneous parameters below deck height limit, above deck weight limit, over-stow, over dimension, hazardous, reefer, bay and slot stowage rules
- **.** Export BAPLIE and MOVINS Data
- **.** Print sequence sheets in list and stowage plan format
- **.** Printing vessel profiles and other related reports

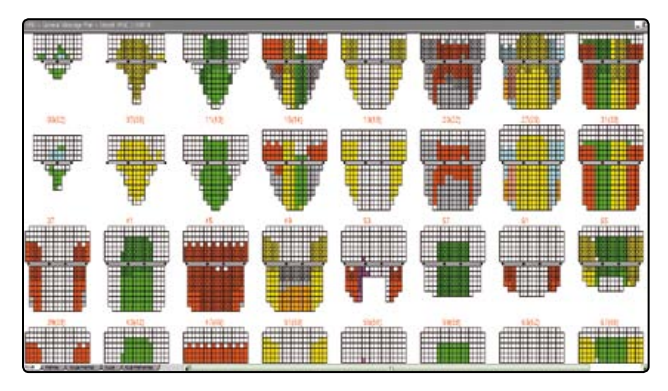

General storage plan

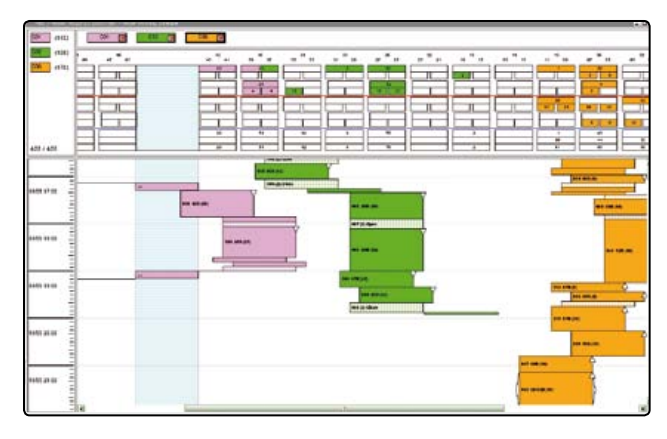

Vessel working schedule

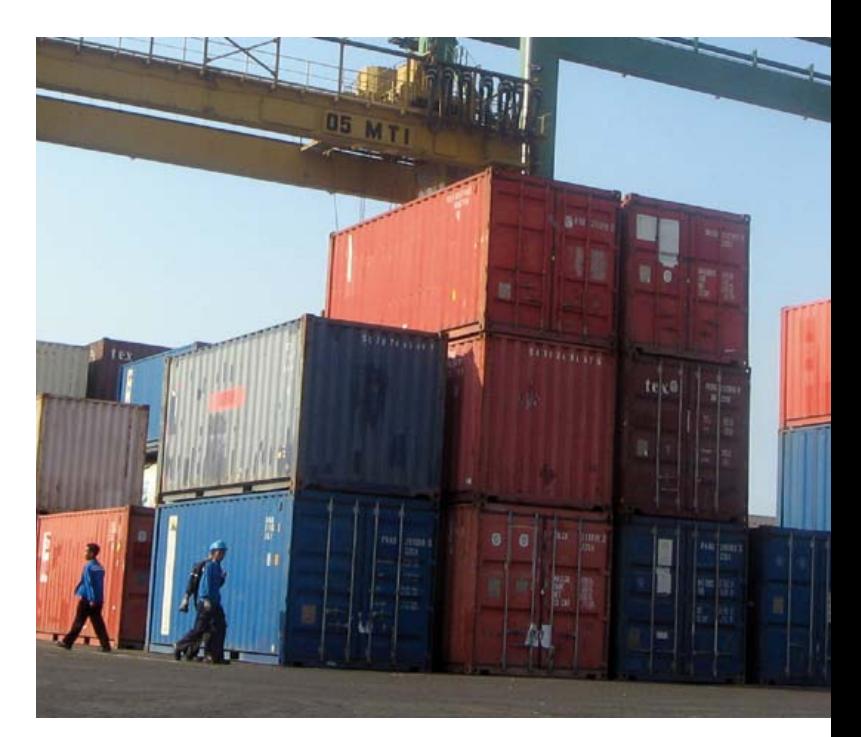

## Yard Management

- **.** Implementing the yard strategy with TOPX
- **.** Monitoring yard setup in real time
- **.** Forecast of any operation in the yard by future time
- **.** Fast re-action times to resolve problems before they hit the operation

## Rail Management

- **.** Building wagon classes and rail wagons
- **.** Setting up train geometry
- **.** Train list view
- **.** Train layout view
- **.** Unloading arriving trains
- **.** Building a departing train
- **.** Planning a departing train walking the train, shunting the train, creating WQ and various, parameters, viewing planned moves
- **.** Planning from the load list
- **.** Planning from yard stacks
- **.** Undo planned moves
- **.** Re-sequencing work instructions
- **.** Print sequence sheets
- **.** Printing train reports

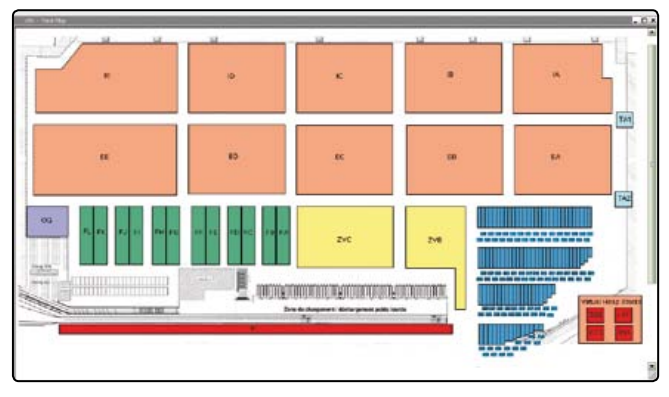

#### Yard layout view

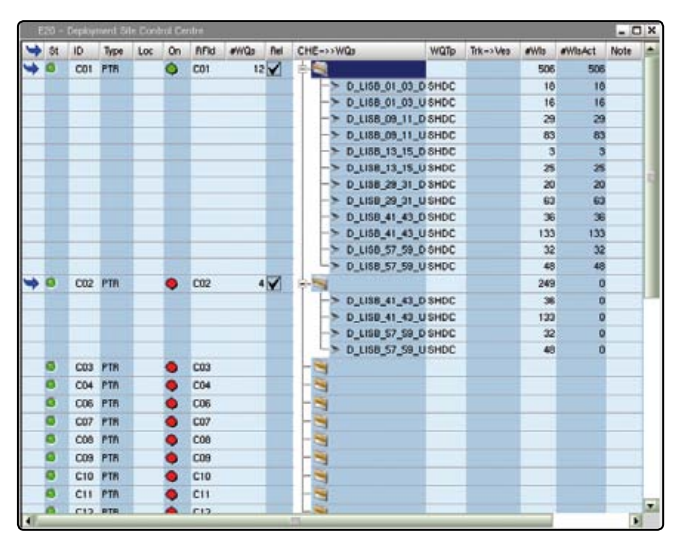

Equipment control modul

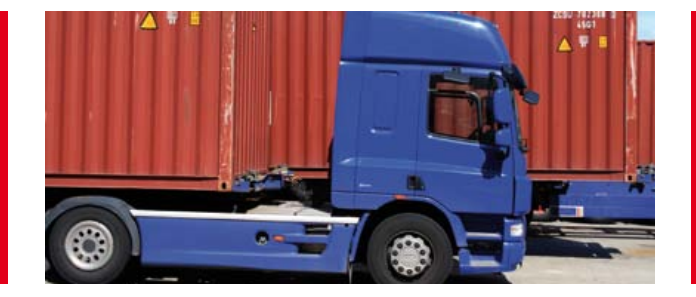

## Equipment Control

- **.** Work flows related to whole terminal operations
- **.** Work Queues (WQ) and Work Instructions (WI) list
- **.** EC Control Centre and User-Defined Deployment Site Control Centre
- **.** Activating / de-activating yard equipment
- **.** Assigning / de-assigning work to yard equipment
- **.** Exception handling
- **.** Monitoring and control of yard equipment
- **.** Optimising operational sequences based on weighting factors
- **.** Optimising stacking order and storage based on distance calculation

**RBS EMEA UG** sales@rbs-emea.com www.rbs-emea.com

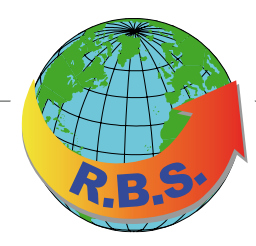

**Realtime Business Solutions Pty. Ltd.**  sales@rbs-tops.com www.rbs-tops.com